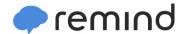

## Sign up for important updates from Ms. K. Bidlack.

Get information for **Morningside Elementary School** right on your phone—not on handouts.

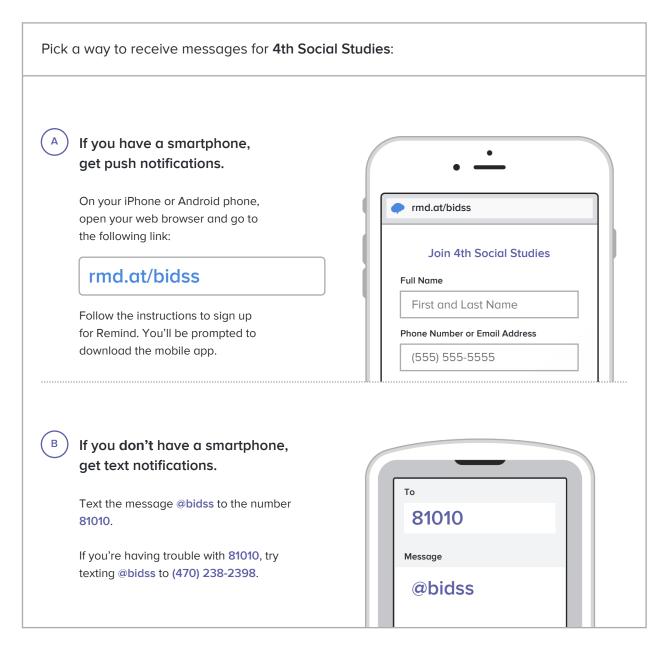

Don't have a mobile phone? Go to <a href="mailto:rmd.at/bidss">rmd.at/bidss</a> on a desktop computer to sign up for email notifications.